#### XSLT (3) – Transforming XML documents

CS 431 – March 12, 2007 Carl Lagoze – Cornell University

Some slides borrowed from….

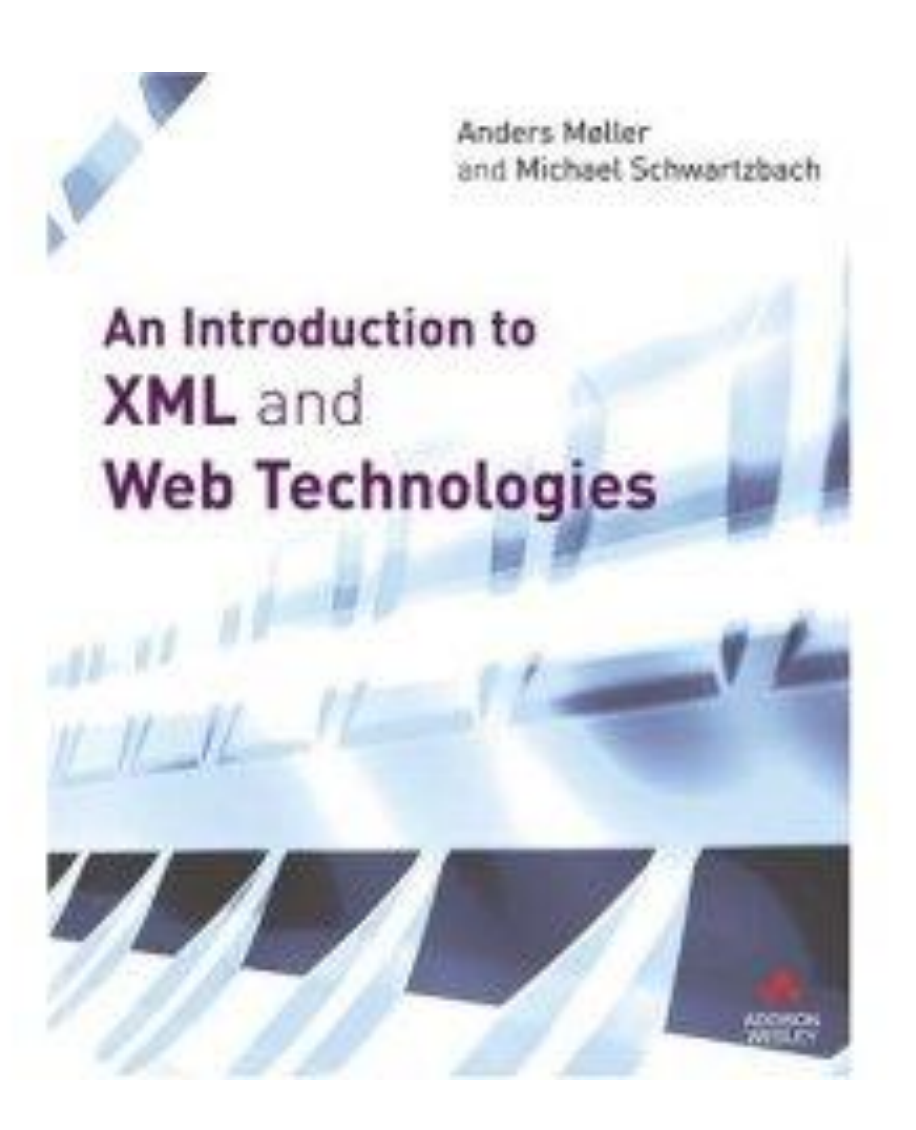

#### Stylesheet Document or Program

```
<?xml version="1.0" encoding="UTF-8"?>
<xsl:stylesheet xmlns:xsl="http://www.w3.org/1999/XSL/Transform" version="1.0">
<xsl:template match="para">
  ≺p>
    <xsl:apply-templates/>
  </p>
</ksl:template>
  <xsl:template match="emphasis">
    < p ><xsl:apply-templates/>
    </p></ksl:template>
</xsl:stylesheet>
```
### XSL Execution Model

- Templates represent a set of rules
- Rule matching is done within current tree context
- Rules are not executed in order
- Precedence given to more specific rules
- Default behavior
	- Write element value
	- Reevaluate rules in new context resulting from depthfirst tree step
	- Default behavior will ALWAYS happen unless overwritten by specific rule

## **Template Rules**

<xsl:template match="..."> ... </xsl:template>

- Find the template rules that *match* the context node
- Select the *most specific* one
- *Evaluate* the body (a *sequence constructor*)

## **Sequence Constructors**

- **Element and attribute constructors**
- **F** Text constructors
- **Copying nodes**
- **Recursive application**
- **Repetitions**
- Conditionals
- Template invocation
- **Variables and parameters**

## **Literal Constructors**

```
<xsl:stylesheet version="2.0"
     xmlns:xsl="http://www.w3.org/1999/XSL/Transform"
     xmlns="http://www.w3.org/1999/xhtml">
 <xsl:template match="/">
     <html><head>
         <title>Hello World</title>
       </head>
       <body bgcolor="green">
         <b>Hello World</b>
       </body>
     </html>
 </xsl:template>
</xsl:stylesheet>
```
## **Explicit Constructors**

```
<xsl:stylesheet version="2.0"
     xmlns:xsl="http://www.w3.org/1999/XSL/Transform"
     xmlns="http://www.w3.org/1999/xhtml">
  <xsl:template match="/">
     <xsl:element name="html">
        <xsl:element name="head">
          <xsl:element name="title">
            Hello World
          </xsl:element>
        </xsl:element>
        <xsl:element name="body">
          <xsl:attribute name="bgcolor" select="'green'"/>
          <xsl:element name="b">
            Hello World
          \langle x| : element>
        </xsl:element>
     </xsl:element>
  </xsl:template>
</xsl:stylesheet>
```
# **Computed Attributes Values (1/2)**

```
<xsl:stylesheet version="2.0"
    xmlns:xsl="http://www.w3.org/1999/XSL/Transform"
    xmlns="http://www.w3.org/1999/xhtml">
 <xsl:template match="/">
     <xsl:element name="html">
        <xsl:element name="head">
          <xsl:element name="title">
            Hello World
          </xsl:element>
       </xsl:element>
        <xsl:element name="body">
          <xsl:attribute name="bgcolor" select="//@bgcolor"/>
          <xsl:element name="b">
            Hello World
          </xsl:element>
        </xsl:element>
     </xsl:element>
  </xsl:template>
</xsl:stylesheet>
```
# **Computed Attribute Values (2/2)**

```
<xsl:stylesheet version="2.0"
     xmlns:xsl="http://www.w3.org/1999/XSL/Transform"
     xmlns="http://www.w3.org/1999/xhtml">
  <xsl:template match="/">
     \leftarrow<head>
         <title>Hello World</title>
       </head>
       \text{\tt <body} bgcolor="{//@bgcolor}">
         <b>Hello World</b>
       </body>
     </html>
  </xsl:template>
</xsl:stylesheet>
```
## **Text Constructors**

- **Example 1** Literal text becomes character data in the output
- Whitespace control requires a constructor:

 $\langle x\vert : \text{text} > 2+2 = \langle x\vert : \text{text} > 2+2 \rangle$ 

■ The value of an XPath expression:

<xsl:value-of select=".//@unit"/>

An Introduction to XML and Web Technologies 11 and 2008 12 and 2008 12 and 2008 12 and 2008 12 and 2008 12 and 2009 12 and 2009 12 and 2009 12 and 2009 12 and 2009 12 and 2009 12 and 2009 12 and 2009 12 and 2009 12 and 200

# **Copying Nodes**

- The copy-of element creates *deep* copies
- The copy element creates *shallow* copies
- Give top-most HTML lists square bullets:

```
<xsl:template match="ol|ul">
   <xsl:copy>
      <xsl:attribute name="style" 
                      select="'list-style-type: square;'"/>
      <xsl:copy-of select="*"/>
   \langle xs]: copy>
</xsl:template>
```
# **Recursive Application**

- The apply-templates element
	- finds some nodes using the select attribute
	- applies the entire stylesheet to those nodes
	- concatenates the resulting sequences
- The default select value is child::node()

Names, Modes, Priorities

- Templates may have several attributes
- Select: used to change traversal on recursion (remember default is depth-first)
- mode: used to restrict the candidate templates
- name: used to call templates like function
- priority: used to determine specificity

## Explicit node selection

•

- [http://www.cs.cornell.edu/courses/CS431/2007sp/examples](http://www.cs.cornell.edu/courses/CS431/2007sp/examples/xslt/students.xsl) [/xslt/students.xsl](http://www.cs.cornell.edu/courses/CS431/2007sp/examples/xslt/students.xsl)
- [http://www.cs.cornell.edu/courses/CS431/2007sp/examples](http://www.cs.cornell.edu/courses/CS431/2007sp/examples/xslt/students.xml) [/xslt/students.xml](http://www.cs.cornell.edu/courses/CS431/2007sp/examples/xslt/students.xml)

## Mode setting

- <xsl:apply-templates mode="this">
- <xsl:template match="foo" mode="this">
- <xsl:template match="foo" mode="that">
- [http://www.cs.cornell.edu/courses/CS431/2007sp/exam](http://www.cs.cornell.edu/courses/CS431/2007sp/examples/xslt/modes.xsl) [ples/xslt/modes.xsl](http://www.cs.cornell.edu/courses/CS431/2007sp/examples/xslt/modes.xsl)

Namespaces in XSLT

- The XSL document MUST know about the namespaces of elements that it references (via XPATH expressions) in the instance document
	- [http://www.cs.cornell.edu/courses/CS431/2007sp/exam](http://www.cs.cornell.edu/courses/CS431/2006sp/examples/xslt/baseNS.xml) [ples/xslt/baseNS.xml](http://www.cs.cornell.edu/courses/CS431/2006sp/examples/xslt/baseNS.xml)
	- [http://www.cs.cornell.edu/courses/CS431/2007sp/exam](http://www.cs.cornell.edu/courses/CS431/2006sp/examples/xslt/elementsNS.xsl) [ples/xslt/elementsNS.xsl](http://www.cs.cornell.edu/courses/CS431/2006sp/examples/xslt/elementsNS.xsl)
- Watch out for the default namespace!!
	- [http://www.cs.cornell.edu/courses/CS431/2007sp/exam](http://www.cs.cornell.edu/courses/CS431/2006sp/examples/xslt/baseNoNS.xml) [ples/xslt/baseNoNS.xml](http://www.cs.cornell.edu/courses/CS431/2006sp/examples/xslt/baseNoNS.xml)
	- [http://www.cs.cornell.edu/courses/CS431/2007sp/exam](http://www.cs.cornell.edu/courses/CS431/2006sp/examples/xslt/elementsNoNS.xsl) [ples/xslt/elementsNoNS.xsl](http://www.cs.cornell.edu/courses/CS431/2006sp/examples/xslt/elementsNoNS.xsl)

Branching and repetitions programming

- for-each
- conditionals

### For-each programming example

- XML base file
	- [http://www.cs.cornell.edu/courses/CS431/2007sp/exam](http://www.cs.cornell.edu/courses/CS431/2006sp/examples/xslt/foreach.xml) [ples/xslt/foreach.xml](http://www.cs.cornell.edu/courses/CS431/2006sp/examples/xslt/foreach.xml)
- XSLT file
	- [http://www.cs.cornell.edu/courses/CS431/2007sp/exam](http://www.cs.cornell.edu/courses/CS431/2007sp/examples/xslt/foreach.xsl) [ples/xslt/foreach.xsl](http://www.cs.cornell.edu/courses/CS431/2007sp/examples/xslt/foreach.xsl)

## Conditionals

- If
	- [http://www.cs.cornell.edu/courses/CS431/2007sp/exam](http://www.cs.cornell.edu/courses/CS431/2007sp/examples/xslt/if.xsl) [ples/xslt/if.xsl](http://www.cs.cornell.edu/courses/CS431/2007sp/examples/xslt/if.xsl)
- Choose

–

–

[http://www.cs.cornell.edu/courses/CS431/2007sp/exam](http://www.cs.cornell.edu/courses/CS431/2007sp/examples/xslt/choose.xsl) [ples/xslt/choose.xsl](http://www.cs.cornell.edu/courses/CS431/2007sp/examples/xslt/choose.xsl)

Call-template programming example

- XML base file
	- [http://www.cs.cornell.edu/courses/CS431/2007sp/exam](http://www.cs.cornell.edu/courses/CS431/2006sp/examples/xslt/call.xml) [ples/xslt/call.xml](http://www.cs.cornell.edu/courses/CS431/2006sp/examples/xslt/call.xml)
- XSLT file
	- [http://www.cs.cornell.edu/courses/CS431/2007sp/exam](http://www.cs.cornell.edu/courses/CS431/2006sp/examples/xslt/call.xsl) [ples/xslt/call.xsl](http://www.cs.cornell.edu/courses/CS431/2006sp/examples/xslt/call.xsl)

### Variables

- Scoped in normal fashion
	- Global
	- Within tree nesting level
- No static typing take type of setting
	- string, number, boolean, node-set (set of nodes, subtree)

### Variables

- Initialization
	- <xsl:variable name="age" select="25"/>
	- Distinguish between string literal and xpath
		- <xsl:variable name="city" select=""ithaca""/>
			- set variable to string "ithaca"
		- <xsl:variable name="city" select="ithaca"/>
			- set variable to result of xpath expression "ithaca"

### Variables

- Initialization
	- Construct temporary tree
		- <xsl:variable name="temptree"> <foo><bar></bar></foo> </xsl:variable>
	- Usage precede by "\$"
		- <xsl:value-of select="\$city"/>

### Variables (assignment)

- No assignment after initialization
- Think functional programming model (LISP, ML, Scheme)
- Use conditional initialization (<xsl:choose>)
- Use recursion rather than iteration for repetitive tasks

### Variables example

- [http://www.cs.cornell.edu/courses/CS431/2007sp](http://www.cs.cornell.edu/courses/CS431/2006sp/examples/xslt/variables.xsl) [/examples/xslt/variables.xsl](http://www.cs.cornell.edu/courses/CS431/2006sp/examples/xslt/variables.xsl)
- [http://www.cs.cornell.edu/courses/CS431/2007sp](http://www.cs.cornell.edu/courses/CS431/2007sp/examples/xslt/fib.xsl) [/examples/xslt/fib.xsl](http://www.cs.cornell.edu/courses/CS431/2007sp/examples/xslt/fib.xsl)

Inputs and outputs

- Inputs Default is single input document
	- Document('URL') function returns root node of document at URL
- Outputs Default is single XML document
	- <xsl:output method={"xml" | "html" | "text"}/> changes output format
	- <xsl:document href="URL">
		- Anywhere in xsl file changes the output destination.

### Associating an XML document with a transform

<?xml version="1.0" encoding="UTF-8"?> <?xml-stylesheet type="text/xsl" href="http://www.cs.cornell.edu/Courses/cs502/2002SP/Demos/xslt/simple.xsl"?> ≺para≻ this is ≺emphasis> big ≼/emphasis> text </para>